# BRNE ANGLAIS cycle 4

#### **Speakeasy Nathan**

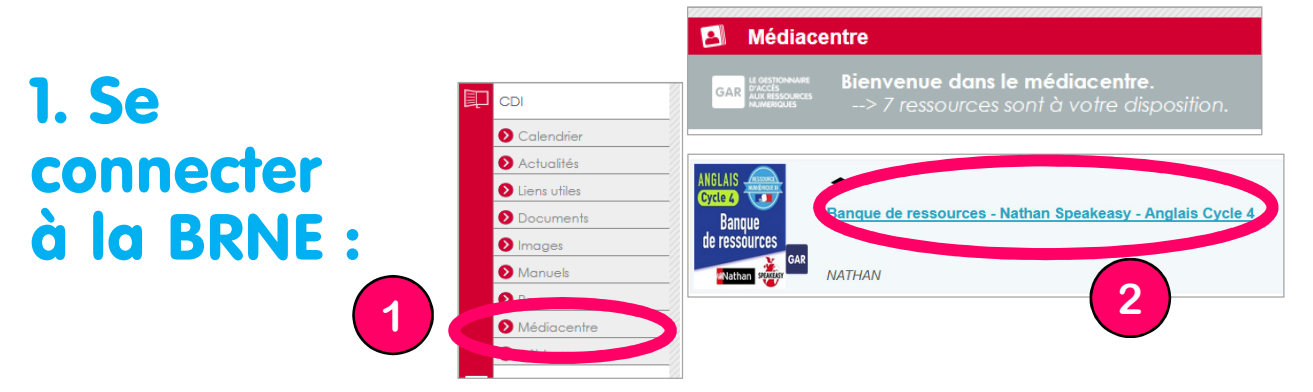

## 2. S'approprier le tableau de bord de

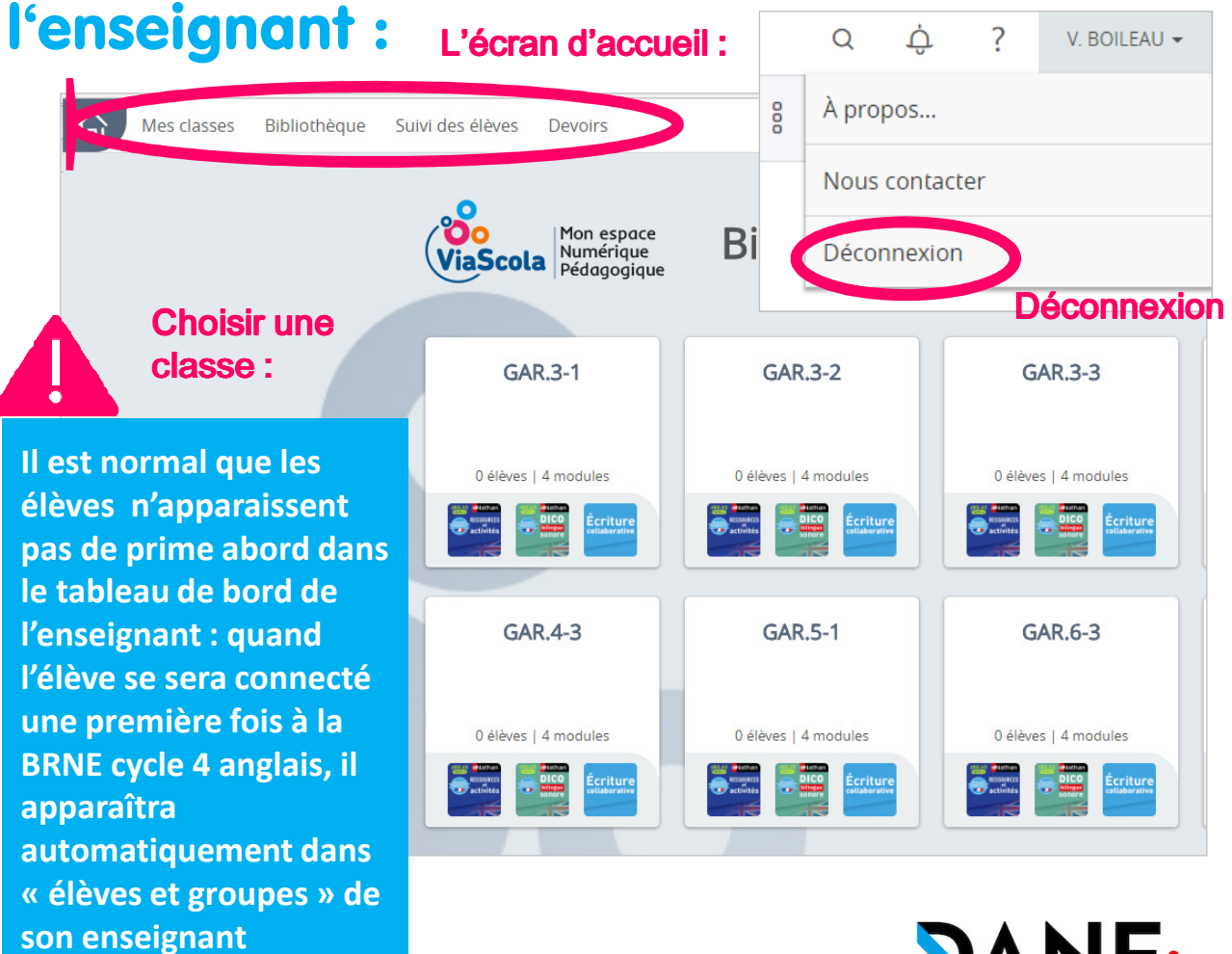

**d'anglais.**

Académie de Nancy-Metz

#### Quatre types de ressources disponibles pour les élèves :

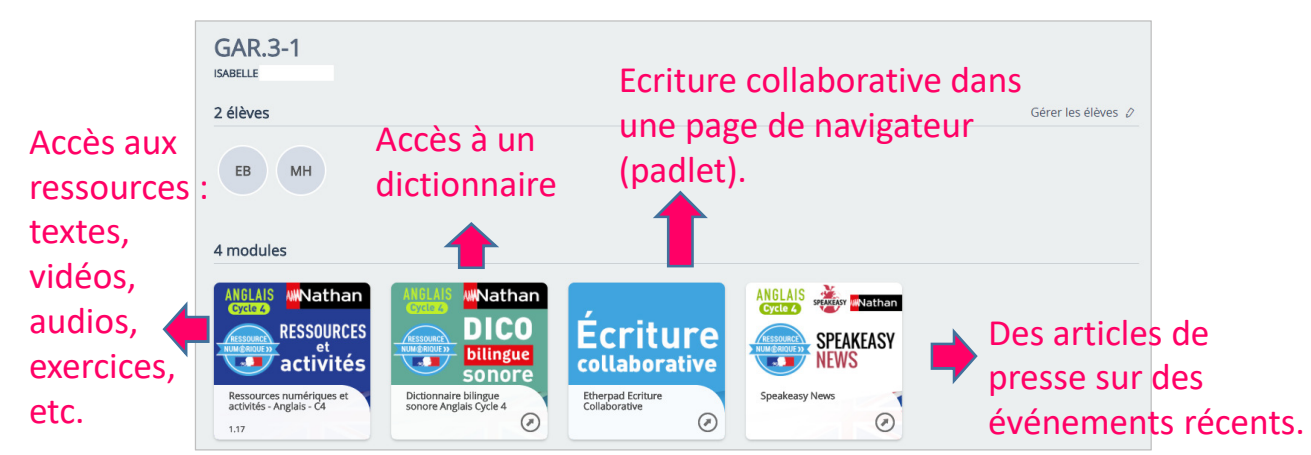

### 3. Construire un parcours dans la BRNE : (Créer un devoir)

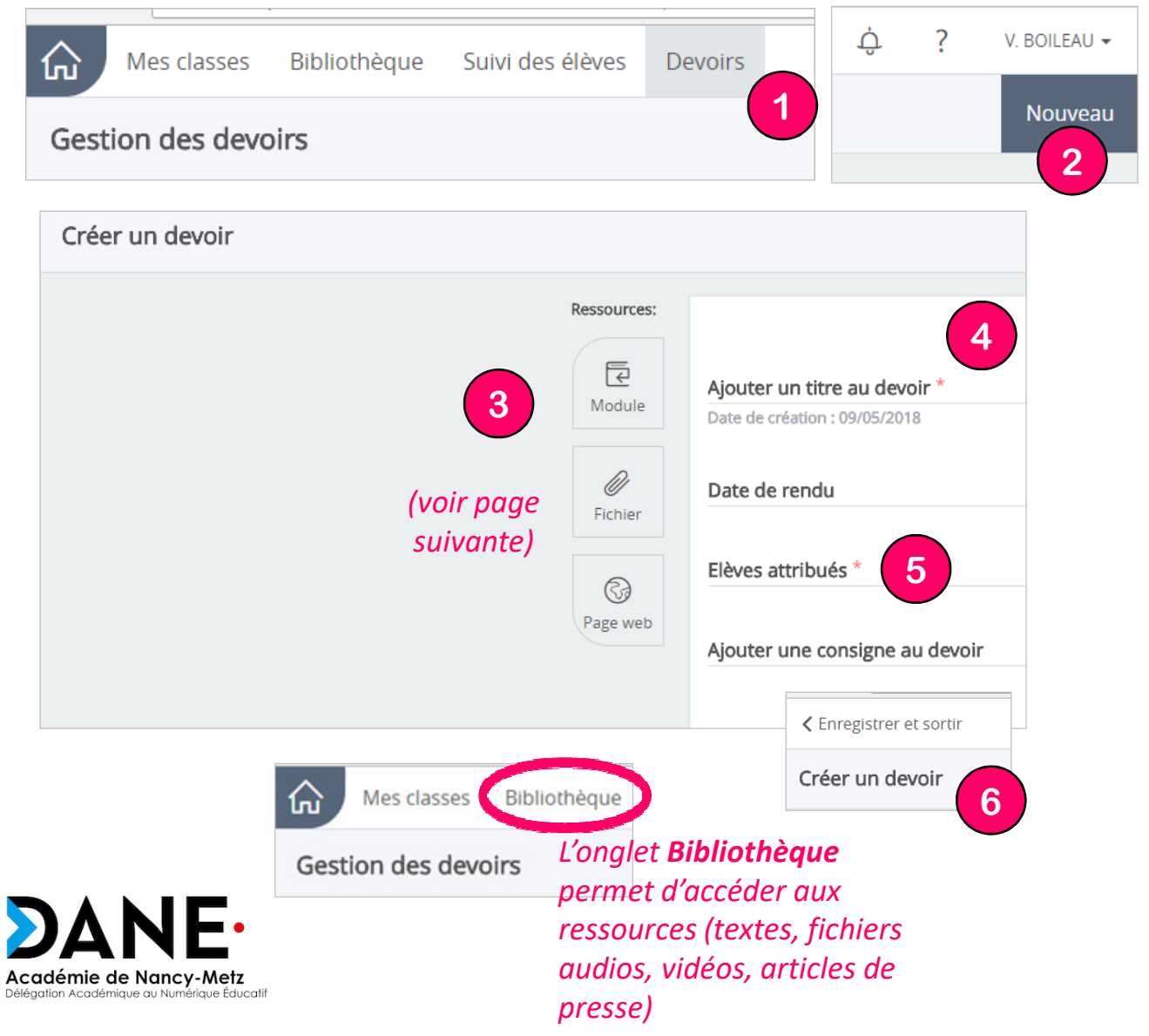

### 4. Choisir des ressources dans la BRNE :

#### Ressources qui peuvent être liées aux devoirs :

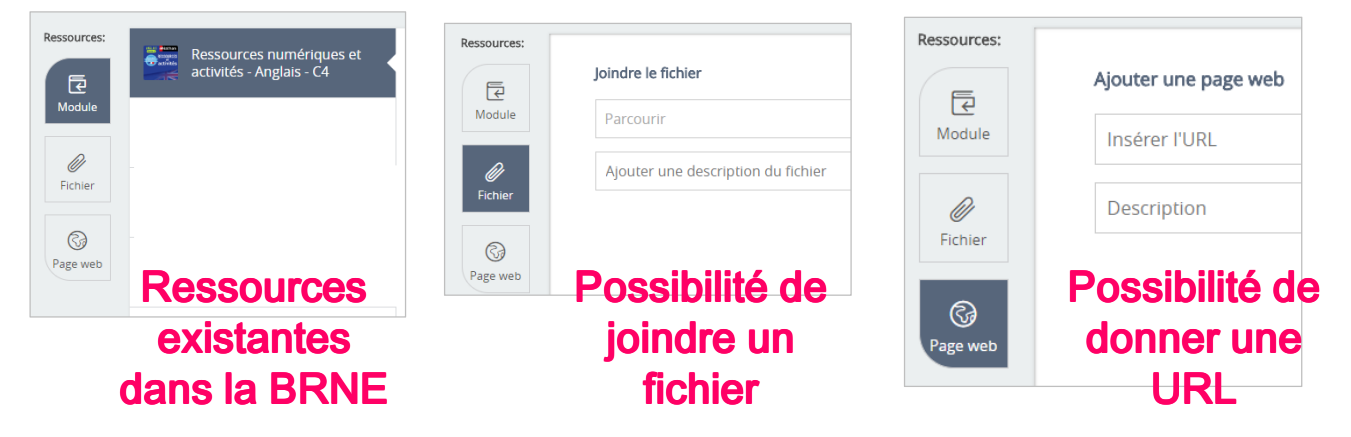

### 5. Affecter le parcours aux élèves :

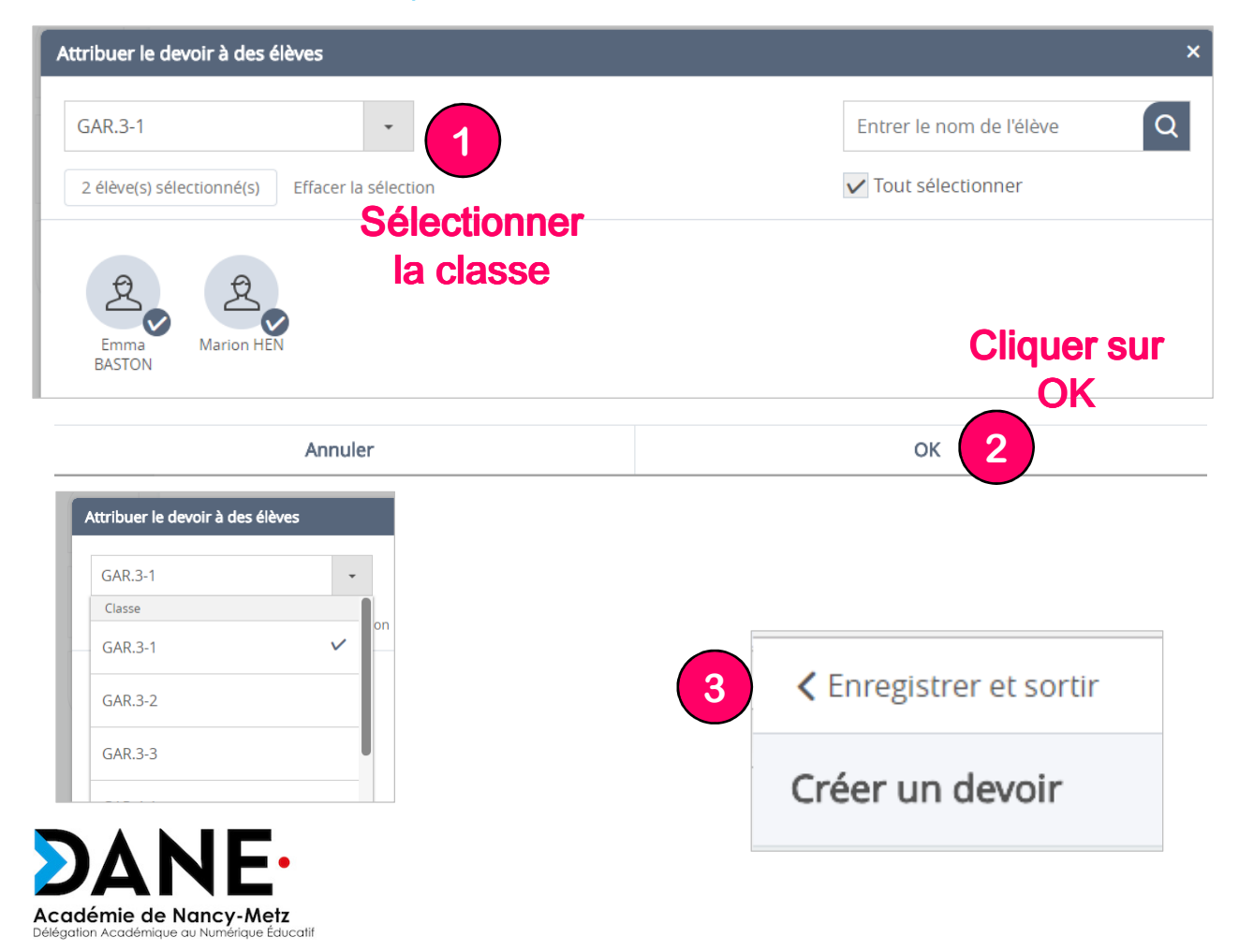

### **6. Suivre les résultats des élèves :**

**1**

#### 2. Suivi par élève : Pour voir l'avancée d'un élève sur tous les devoirs envoyés :

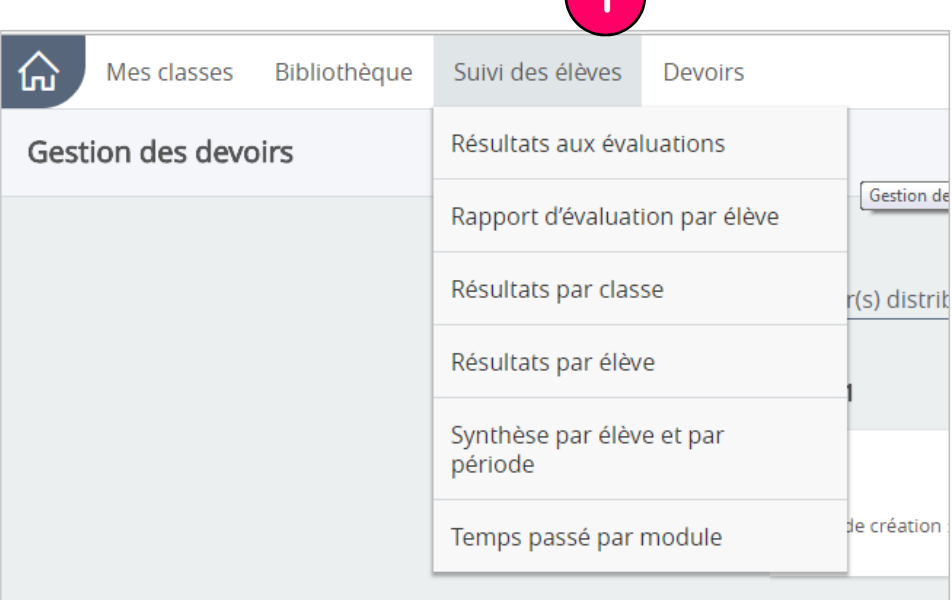

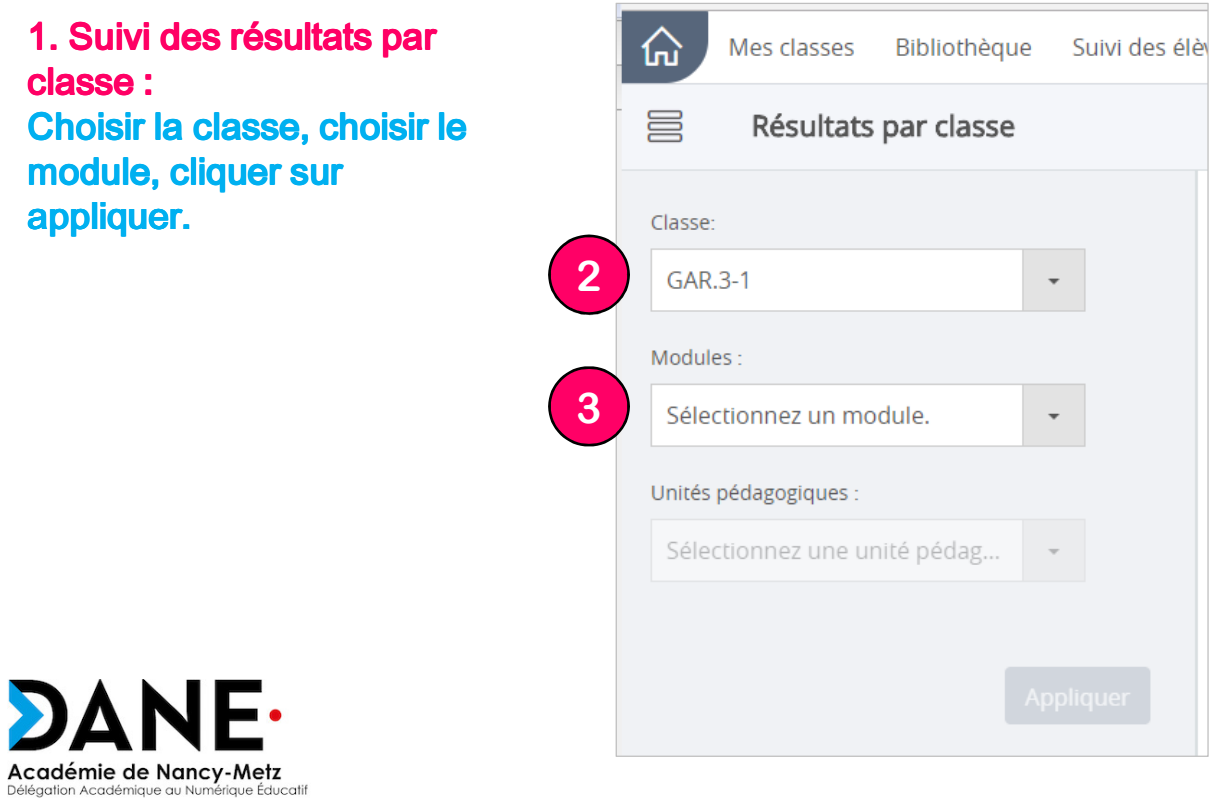